an<br>Maria de la composición de la contexta de la contexta de la contexta de la contexta de la contexta de la context

# **CTH-IEFT/PP-1992-15 ISSN**

# **CASINO, A CODE FOR SIMULATION OF CHARGED PARTICLES IN AN AXISYMMETRIC TOKAMAK**

**By**

**O. DiUner**

INSTITUTIONEN FÖR ELEKTROMAGNETISK FÄLTTEORI CHALMERS TEKNISKA HÖGSKOLA

# **CASINO**

# **A code for simulation of charged particles in an axisymmetric Tokamak**

### **Örjan Dillner**

Institute for Electromagnetic Field Theory and Plasma Physics Chalmers University of Technology S - 412 96 Göteborg, Sweden

### **Abstract**

The present report comprises a documentation of CASINO, a simulation code developed as a means for the study of high energy charged particles in an axisymmetric Tokamak. The background of the need for such a numerical tool is presented. In the description of the numerical model used for the orbit integration, the method using constants of motion, the Lao-Hirsman geometry for the flux surfaces and a method for reducing the necessary number of particles is elucidated. A brief outline of the calculational sequence is given as a flow chart. The essential routines and functions as well as the common blocks are briefly described. The input and output routines are shown. Finally the documentation is completed by a short discussion of possible extensions of the code and a test case.

# 1. BACKGROUND

The guiding centres of charged particles moving along the curved field lines in a Tokamak magnetic field, tend to deviate from the flux surfaces on which they are produced, as a result of radial drifts caused by the curvature and the gradient of the magnetic field. Large deviations may occur for high energy trapped particles. The corresponding drift orbits may intersect the wall of the plasma container and result in loss of particles.

The confinement properties of such high energy charged particles have important implications for e.g. wall loading due to blistering from lost high energy charged particles, burn-up studies, high energy particles created by ICRF-heating or neutral beam, and injection problems concerning sawtooth and/or MHD induced particle losses.

Furthermore, in an ignited DT fusion plasma, the power losses are assumed to be compensated by the power deposition of the fusion generated alpha particles. Thus, the fraction of promptly lost high energy alphas is an important input parameter in the analysis of the plasma energy balance. Finally, finite orbit effects tend to broaden the power deposition profile of the fusion generated alphas.

In order to be able to study the orbit characteristics of high energy particles in Tokamaks we have developed a simulation code (CASINO). At the present stage the code assumes an axisymmetric magnetic field and neglects collisions but the code could be expanded to nonaxisymmetric situations and to allow for collisions. The code is especially useful as a tool to investigate the behaviour of high energy particles in Tokamaks with more realistic, i.e. more complicated, cross section geometries.

To get a reasonable accuracy in the results from particle simulations using Monte-Carlo methods we may have to follow thousands of particles. That implies that the code has to be fast. This problem is met in the CASINO code by using constants of motion (c.o.m.), instead of direct path integration. Furthermore, there is a special routine for reducing the necessary number of simulations.

 $\mathbf{r}$ 

CASINO utilizes analytical data input but is prepared for the use of experimental data. There is also the option of running the code for simulation of separate orbits including plotting possibility.

# **2. MODEL USED**

### **2.1 Constants of motion - c.o.m.**

The aim of the code is to predict the guiding centre orbits of single (high energy) particles. It is constructed around a core, a particle follower, which utilizes the method of constants of motion. This method can be used for an axisymmetric Tokamak if the collision times are longer than the bounce times. Under these conditions the canonical momentum

$$
P_{\varphi} = mR^2 \dot{\varphi} + qRA_{\varphi}
$$

as well as the magnetic moment

$$
\mu = \frac{v_{\perp}^2}{B}
$$

and the particle energy

$$
E = \frac{1}{2}mv^2
$$

will be preserved during the orbit. Here R is the toroidal radius,  $\varphi$ is the toroidal angular velocity, m and q are the mass and the charge of the particle,  $A_{\omega}$  is the toroidal component of the vector potential, and v and  $v_1$  are the total velocity and the velocity component perpendicular to the magnetic field respectively.

For the toroidal velocity component,  $v_{TOR}$ , we have

$$
v_{TOR} = R\dot{\varphi} = \pm v \sqrt{1 - \frac{\mu B}{v^2}} \frac{B_{TOR}}{B_{TOT}}
$$

where  $B_{TOT}$  and  $B_{TOR}$  are the total magnetic field and the toroidal magnetic field component, respectively.

The vector potential  $A_{\omega}$  is related to the magnetic flux  $\psi(R)$ through a toroidal circle with radius R as

$$
2\pi R A_{\varphi} = \tilde{\psi}(R)
$$

Thus we can rewrite the constant of motion as

$$
P_{\varphi} = \pm \frac{mR B_{\text{TOR}}}{Ze B_{\text{TOT}}} \sqrt{\frac{2E}{m} - \mu B_{\text{TOT}}} - \psi(R)
$$

where  $\psi(R) = [\psi(R)-\psi(R_0)]/2\pi$ . Z is the charge number of the particle and  $R_0$  is the toroidal radius of the centre of the crosssection. In the code,  $P_{\omega}$  is represented as ANGMOM (the constant value) and P\_ANMO, a function calculating the current value of  $P_{\omega}$ .

The magnetic moment, MAGMOM, depends on the initial pitchangle  $P_A$ , PANGEL, according to

$$
\mu = \frac{2E}{mB_{TOT}} (1 - P_A^2)
$$

where

$$
P_A = \cos \varphi = \frac{v_{||}}{v}
$$

# **2.2 Geometry**

The fact that the code is dealing with axisymmetric Tokamaks reduces the simulation geometry to the two-dimensional crosssection. Since the plasma parameters ion and electron temperature and particle density are supposed to be constant on the magnetic flux surfaces, it is advantageous to have a representation of the geometry where one of the two coordinates is constant on the flux surfaces. For that purpose the code uses the Lao-Hirsman representation of the flux surfaces.

In the Lao-Hirsman geometry the toroidal radius is represented as

 $R(\rho,\chi) = R_0(\rho) + ap \cos\chi + R_2(\rho) \cos 2\chi$ 

and the z-coordinate as

 $Z(\rho,\chi) = E(\rho)$  [ap sin $\chi - R_2(\rho)$  sin $2\chi$ ]

where the dimensionless  $\rho$ , "the radius", and  $\chi$ , "the poloidal angle", constitute an oblique coordinate system. A constant p (also designated "flux surface label") implies the same flux surface, i.e. the poloidal flux is constant.  $R_0(\rho)$  is the shift function, that expresses the shift of the centre of the flux surface.  $E(\rho)$  is the ellipticity and  $R_2(\rho)$  is the triangularity of the plasma cross-section. These functions are represented as second degree polynomials in the code. The triangularity polynomial cannot, however, have a zero degree coefficient.

The contravariant base vectors are

$$
a_{\rho} = \frac{\partial \mathbf{r}}{\partial \rho} = \frac{\partial R}{\partial \rho} \hat{R} + \frac{\partial Z}{\partial \rho} \hat{Z}
$$

$$
a_{\chi} = \frac{\partial \mathbf{r}}{\partial \chi} = \frac{\partial R}{\partial \chi} \hat{R} + \frac{\partial Z}{\partial \chi} \hat{Z}
$$

$$
a_{\varphi} = \frac{\partial \mathbf{r}}{\partial \varphi} = R \hat{\varphi}
$$

and the Jacobian

$$
V = R \left( \frac{\partial R}{\partial \rho} \frac{\partial Z}{\partial \rho} - \frac{\partial R}{\partial \chi} \frac{\partial Z}{\partial \chi} \right)
$$

The components of the metric tensor become

$$
g_{11} = a_{\rho}a_{\rho} = \left(\frac{\partial R}{\partial \rho}\right)^{2} + \left(\frac{\partial Z}{\partial \rho}\right)^{2}
$$
  
\n
$$
g_{12} = g_{21} = a_{\rho}a_{\chi} = \frac{\partial R}{\partial \rho}\frac{\partial R}{\partial \chi} + \frac{\partial Z}{\partial \rho}\frac{\partial Z}{\partial \chi}
$$
  
\n
$$
g_{22} = a_{\chi}a_{\chi} = \left(\frac{\partial R}{\partial \chi}\right)^{2} + \left(\frac{\partial Z}{\partial \chi}\right)^{2}
$$
  
\n
$$
g_{33} = a_{\phi}a_{\phi} = R^{2}
$$
  
\n
$$
g_{13} = g_{31} = g_{23} = g_{32} = 0
$$

# 2.3 The magnetic field

The toroidal magnetic field is represented as a paramagnetic function (PARMAF) divided by toroidal radius R (RMAJ)

$$
B_{TOR} = \frac{PARMAF}{R} = \frac{B_0R_0(1+\epsilon_1\rho + \epsilon_2\rho^2)}{R}
$$

The poloidal magnetic field is given indirectly by the poloidal flux  $\bf{w}$  (POFLUX). The flux growth rate perpendicular to the flux surface is

$$
\partial \psi_{\perp} = B_{POL} R \partial r_{\perp} = |\nabla \psi| \partial r_{\perp}
$$

where

$$
|\nabla \psi| = \left| \frac{\partial \psi}{\partial \rho} \nabla \rho \right| = \left| \frac{\partial \psi}{\partial \rho} \right| \sqrt{g^{11}} = \left| \frac{\partial \psi}{\partial \rho} \right| \frac{1}{|V|} \sqrt{g_{22}g_{33}} = \left| \frac{\partial \psi}{\partial \rho} \frac{\sqrt{\left( \frac{\partial R}{\partial \chi} \right)^2 + \left( \frac{\partial Z}{\partial \chi} \right)^2}}{\frac{\partial R}{\partial \chi} \frac{\partial Z}{\partial \rho} - \frac{\partial R}{\partial \rho} \frac{\partial Z}{\partial \chi}} \right|
$$

Thus the polcidal field, B<sub>POL</sub>, is given by

$$
B_{POL} = \left| \frac{\partial \psi}{\partial \rho} \frac{\sqrt{g_{22}}}{V} \right|
$$

and the total magnetic field is then

$$
B_{TOT} = \sqrt{B_{TOR}^2 + B_{POL}^2}
$$

# **2.4 The current**

The total current, I, is related to the poloidal field according to

$$
I = \frac{1}{\mu_0} \int B_{POL} dr \approx \frac{1}{\mu_0} \sum B_{POL} \sqrt{g_{22}} \Delta \chi
$$

where the summation is done over the outermost flux surface.

If the program is to run with a specified total current instead of poloidal flux, the best way, although a little longwinded, is to obtain the total current as follows.

1. Assign a value to the poloidal flux function coefficients corresponding to the desired current profile.

2. Run the program in mode MC=true and IPNUMB= IRNUMB=2.

3. Check the corresponding result for total current, CURRENT2, in output file for025.

4. Scale the poloidal flux function coefficients down in a degree corresponding to the ratio of actual current to desired current.

5. Run with the new coefficients and check the resulting current. If it is not correct, repeat from point 1, otherwise run in desired mode with these flux coefficients. Do not forget to set the right IPNUMB and IRNUMB

### **2.5 Advancing the guiding centre**

For every time interval DEL\_T, the guiding centre of the simulated particle is advanced as follows

1. Take a step

 $dr = \Delta \rho a_0 + \Delta \chi a_{\gamma}$ 

where  $\Delta \rho$  and  $\Delta \chi$  are determined by  $v_{\parallel}$  and  $v_{\text{drift}}$  times DEL\_T.

2. At the point  $\mathbf{r}$  + dr take a perpendicular step dr, whose size is determined as a fraction (CTEST) of  $|dr|$ .

3.  $(r + dr)$  and  $(r + dr + dr_i)$  are then used for interpolation so that the angular momentum (P\_ANMO) will remain constant.

The details of this procedure can be elucidated as follows:

1. The velocity along the magnetic field lines is

$$
v_{\parallel} = v \sqrt{1 - \frac{\mu B_{TOT}}{v^2}}
$$

and the time change of the parallel velocity can be written as

$$
\frac{dv_{\parallel}}{dt} = \mathbf{v}_{gc} \cdot \nabla \mathbf{v}_{\parallel} = \mathbf{v}_{\parallel} \left[ \mathbf{v} \sqrt{1 - \frac{\mu B_{TOT}}{v^2}} \right] = -\frac{1}{2} \mu \left| \nabla_{\parallel} B_{TOT} \right|
$$

where

$$
\nabla_{\parallel} \mathbf{B}_{\text{TOT}} = \frac{\mathbf{B}}{\mathbf{B}} \cdot \nabla \mathbf{B} = \frac{\mathbf{B}_{\text{POL}}}{\mathbf{B}_{\text{TOT}}} \frac{\partial \mathbf{B}}{\partial \chi} \frac{\mathbf{a}_{\chi}}{\sqrt{g_{22}}} \cdot \mathbf{a}_{\chi} = \frac{\mathbf{B}_{\text{POL}}}{\mathbf{B}_{\text{TOT}}} \frac{\partial \mathbf{B}}{\partial \chi} \frac{1}{\sqrt{g_{22}}}
$$

Thus

$$
\frac{dv_{\parallel}}{dt} = -\frac{1}{2}\mu \frac{B_{POL}}{B_{TOT}} \frac{\partial B}{\partial \chi} \frac{1}{\sqrt{g_{22}}}
$$

and the expected value of the parallel velocity after the time step  $\Delta t$  is

$$
\mathbf{v}_{\parallel \mathbf{exp}} = \mathbf{v}_{\parallel} + \frac{d\mathbf{v}_{\parallel}}{dt} \Delta t
$$

An estimate of the average parallel velocity during the time interval is therefore

$$
v_{\parallel \text{aver}} = \frac{1}{2} (v_{\parallel \text{exp}} + v_{\parallel})
$$

Thus, with no drift motion included, the charged particle would move along the flux surface while changing the toroidal angle according to

$$
\Delta \chi_1 = v_{\parallel \text{aver}} \, \Delta t \frac{\text{B}_{\text{POL}}}{\text{B}_{\text{TOT}}} \frac{1}{\sqrt{g_{22}}}
$$

The deviation of the particle from the flux surface is due to the drift velocity

$$
\mathbf{v}_{\text{drift}} = \frac{m}{q} \left( \mathbf{v}_{\parallel}^2 + \frac{\mathbf{v}_{\perp}^2}{2} \right) \frac{\mathbf{B}_{\text{TOR}}}{\mathbf{B}_{\text{TOT}}^3} \mathbf{B} \times \nabla \mathbf{B}
$$

The resulting expression is

$$
\mathbf{B} \times \nabla \mathbf{B} = \frac{R}{V} \left[ \frac{g_{12}}{\sqrt{g_{22}}} B_{\chi} \frac{\partial B}{\partial \chi} - \sqrt{g_{22}} B_{\chi} \frac{\partial B}{\partial \rho} \right] \hat{\varphi} + \frac{\sqrt{g_{11}}}{V} \left[ \sqrt{g_{22}} B_{\chi} \frac{\partial B}{\partial \varphi} - R B_{\varphi} \frac{\partial B}{\partial \chi} \right] \hat{\varphi} + \frac{\sqrt{g_{22}}}{V} \left[ \sqrt{g_{33}} B_{\varphi} \frac{\partial B}{\partial \rho} - \frac{g_{12}}{\sqrt{g_{22}}} B_{\chi} \frac{\partial B}{\partial \varphi} \right] \hat{\chi}
$$

If we restrict ourselves to the drift over the cross-section and assume axial symmetry, the drift during a time interval  $\Delta t$  causes the deviations:

$$
\Delta \chi_2 = \left[ v_{\parallel}^2 + \frac{\mu}{2} \right] \frac{R}{V} \frac{B_{TOR}}{B_{TOT}^3} \frac{\partial B_{TOT}}{\partial \rho} \frac{m}{q} \Delta t
$$

$$
\Delta \rho = -\left[ v_{\parallel}^2 + \frac{\mu}{2} \right] \frac{R}{V} \frac{B_{TOR}}{B_{TOT}^3} \frac{\partial B_{TOT}}{\partial \chi} \frac{m}{q} \Delta t
$$

The total first, uncorrected, prediction *to* advance the particle is therefore

$$
\Delta \mathbf{r} = \Delta \rho \, \mathbf{a}_p + (\Delta \chi_1 + \Delta \chi_2) \, \mathbf{a}_x
$$

2. The perpendicular interpolation step  $dr_i$  can be derived according to

 $0 = \Delta \mathbf{r}_i \cdot \Delta \mathbf{r} = g_{11} \Delta \rho \Delta \rho_i + g_{12} \Delta \rho \Delta \chi_i +$ 

Thus

$$
\Delta \rho_i = -\frac{u_2}{u_1} \Delta \chi_i
$$

where

 $u_1 = g_{11}\Delta\rho + g_{12}\Delta\chi$ 

 $u_2 = g_{12}\Delta\rho + g_{22}\Delta\chi$ 

The length of the interpolation step is set to be

 $|\Delta \mathbf{r}_i| = |\Delta \mathbf{r}|$  CTEST

and therefore

**- 10 -**

$$
|\Delta \chi_i| = \frac{|\Delta \mathbf{r}| \text{CTEST}}{\sqrt{g_{11} \left(\frac{u_2}{u_1}\right)^2 - 2 g_{12} \left(\frac{u_2}{u_1}\right) + g_{22}}}
$$

# **2.6 Reducing the necessary number of simulated particles**

**For the purpose of reducing the number of numerically simulated particles we use the following method:**

1. Starting at the plasma limiter  $(p=1, \gamma=0)$  the radius is divi**ded into segments. The closer to the limiter a particle is produced, the higher the possibility that the particle will be lost. Thus, in order to obtain the best statistical result for the loss ratio, the division into segments are made tighter** close to the limiter. The centre of a segment  $\rho_2$  is determined by the centre of the preceding segment  $\rho_1$  according to

$$
\rho_2 = \rho_1 - \frac{PTDENS(\rho_1)}{IRNUMB} = \rho_1 - \frac{\sqrt{1 - \rho_1^2} + 0.01}{1.01 IRNUMB}
$$

**If, in another case the characteristics of the plasma centre are more important, the weight function PTDENS has to be changed to emphasize the relative importance of the particles produced close to the toroidal axis.**

**2. In the same manner we divide the "pitch angle" space** from  $P_A = -1.0$  to  $P_A = 1.0$  into IPNUMB equally sized segments, DPANG, that is

$$
\Delta P_A = \text{DPANG} = \frac{2.0}{\text{IPNUMB}}
$$

3. From the centre  $(\rho_{\text{beg}}, P_{\text{Abeg}}, \chi=0)$  of every segment in **this "radius-pitch angle space", a particle orbit simulation is** started. Every particle produced in this segment  $[\Delta \rho, \Delta P_A]_{\text{beg}}$ is considered to follow the same orbit. The total number of **simulated orbits will be around [1.6 IRNUMB • 2 IPNUMB]**

**4. With the assumption of equal possibility for a particle to be produced with any pitch angle between -1 and 1, and**

**with a production rate of S(p) particles per unit volume, the number of produced particles per unit time, Q, can be determined as**

$$
Q(r) = S(\rho) \Delta^{3} r \frac{\Delta P_{A}}{(\Delta P_{A})_{TOT}}
$$

**where**  $(\Delta P_{A})_{TOT}$  is the total pitch angle area, i.e.  $(\Delta P_{A})_{TOT}$  = **2.0 and the space volume element**

**A 3 r = 2JC V Ap Ax**

**where V is the Jacobian.**

The different components  $\Delta \rho$ ,  $\Delta \chi$ ,  $\Delta P_A$  of the "segment volu**me" wil! change during the simulation of an orbit but at every time step all particles produced inside are associated with the same orbit.**

**If we have zero time derivative for the distribution function, i.e.**

$$
\frac{\mathrm{df}(\mathbf{r},\mathbf{v})}{\mathrm{d}\,\mathbf{t}}=0
$$

**then**

 $\Delta^{3}$ **r**  $\Delta P_{A}$  = constant (during each orbit simulation)

**Thus**

$$
Q(r) = Q_{beg} = S(\rho) \left[\Delta^{3} r\right]_{beg} \frac{1}{IPNUMB}
$$

**5. In this way the total number of particles to be assigned to the same destiny as the simulated particle is**

$$
S_A = 2\pi \text{ V } \frac{(\Delta \rho \Delta \chi)_{\text{beg}}}{\text{IPNUMB}} \sum S(\rho)
$$

where  $\Delta \rho_{\text{beg}}$  is the length of the radial segment and  $\Delta \chi_{\text{beg}}$  is the change in angle coordinate  $\chi$  at the first step.

tan.<br>Tan

**NOTE! The method demands a constant time interval, At**

# **3. NUMERICS**

# **3.1 Philosophy**

The code was originally thought as a numerical tool to be used against JET. This is the reason for the special geometry used, the Lao-Hirsman geometry. This representation of the flux surfaces is especially advantageous for modelling the conditions at JET.

This is also the background for using the magnetic flux as input. The current density is not directly experimentally measurable. Measuring coils are placed inside the Tokamak. The measured result used together with the Grad-Shafranov equation establishes the flux picture.

The basic philosophy in the development of the code have been that the code should be unsensitive to the origin of the input data. However, in the current version the routines to read off the experimental data are to be added.

# **3.2 Flow chart - a simple outline**

In order to facilitate future reading of the program, a brief outline of the calculation sequence will be given below:

### MAIN (the main program)

1. Opens inp,. files:

- DATANA: data to be used in the analytic setting of shift function, cllipticity, triangularity, paramagnetic function, temperatures and densities
- INDAT1: general input data such as grid density, running options, length of time interval etc.
- PLODAT: data for defining plot device, frame size and location
- RUNDAT: start data for separate orbit treatment
- STATDA: source exponent, subdivision of pitch-angle and ordinary space
- 2. Calls for
	- INREAD: reads data from input file INDAT1
	- **INIT:** initiates rho and chi values of grid points
	- ANREAD: reads data from input file DATANA
	- ANALYT: sets the analytical version of shift function, **cllipticity,** triangularity, paramagnetic function, temperatures and densities
	- LAOHIR: sets the Lao-Hirsman representation of the magnetic surfaces
	- METRIC: calculates length, area and volume elements of the Lao-Hirsman representation. Inactive at current stage.
	- B\_FTEL: sets the magnetic fields and field derivatives at grid points

SOURCE: sets the reaction rates

**3. Chooses physical mode, six alternatives of which three are dummies at current stage**

**altl:**

**RUNIMC: running the constants of motion (c.o.m.) mode** with generated start data for statistical treat**ment**

**alt2:** running c.o.m. mode with given start data for **separate orbit treatment (including plot option)**

**alt4:** running direct integration mode with given **start data for separate orbit treatment (including plot option)**

# **3.3 Calculational sequence for some essential routines**

**RUNIGI**<br>Produces c.o.m. trajectories for chosen number of particles

1. Reads data from RUNDAT: number of particles and laps

**2. If orbits are to be plotted (DOPLOT=true)**

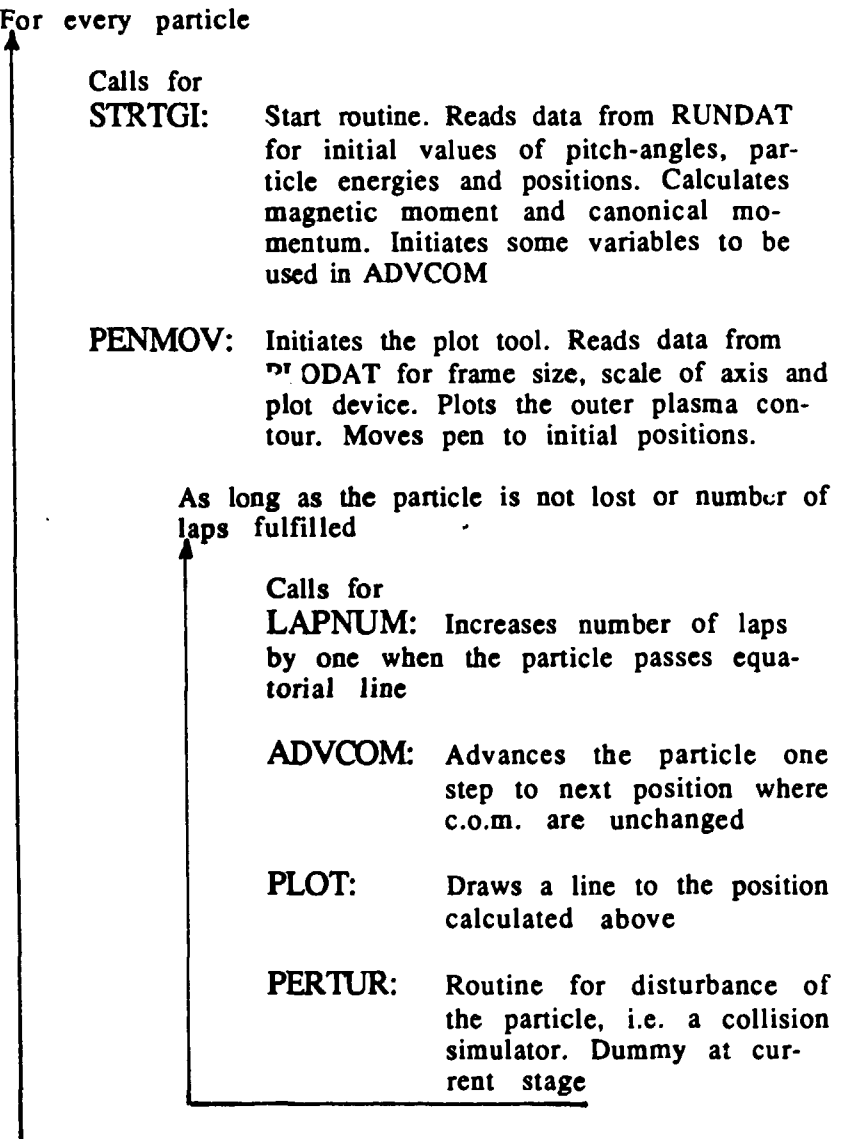

3. If orbits are not to be plotted (DOPLOT=false)

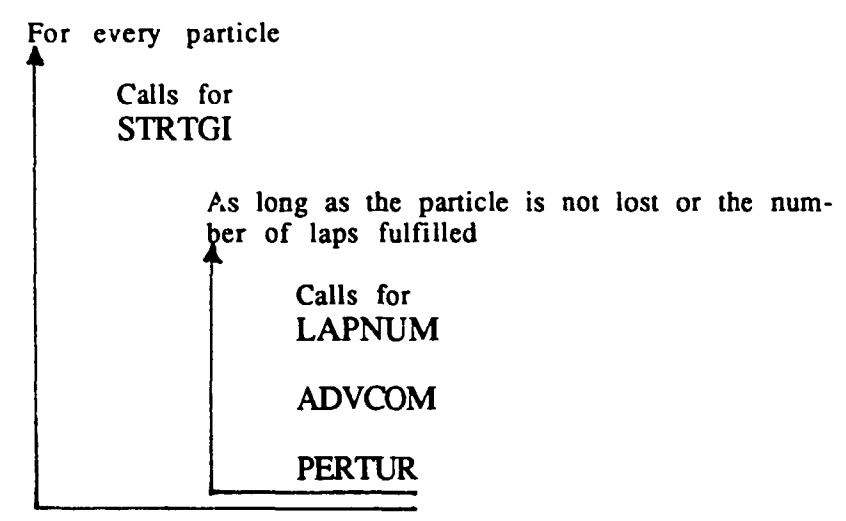

4. Return

 $\mathbf{r}$ 

 $\hat{\mathbf{I}}$ 

### **RUNIMC**

**The midplane is divided into segments whose size depends on the chosen IRNUMB and on the distance from the centre. In each segment IPNUMB particles are generated based on a subdivision of pitch-angle space in equally sized segments. Each of these particles generate orbits that corresponds to a number of particles because of the inherent routine for particle reduction. The corresponding number of lost particles are calculated.**

**1. Reads data from STATDA, IRNUMB, IPNUMB and BORDER**

**2. The radial distance to the cross-section centre for the first point of particle production is calculated**

**3.If the radial distance to the cross-section centre for the point of article production is greater than BORDER**

**For every segment in pitch-angle space and initial position to the right of the cross-section centre**

**Calculates pitch-angle**

**Calls for**

**STRTMC: Start routine. Gives the particle energy. Calculates magnetic moment and canonical momentum. Initiates some variables to be used in ADVCOM**

**As long as the simulated particle has not passed the midplane for a second time and is not lost**

> **Increases the total sum of particles in accordance with the reduction routine**

**Calls for**

**ADVCOM: Advances the particle one step to next position where c.o.m. are unchanged**

**If the particles corresponding to the current trajectory are lost**

> **Increase the total sum of lost particles with the current sum**

> > $\mathbf{r} = \mathbf{r} \cdot \mathbf{r}$

**For every segment in pitch-angle space and initial position to the left of the cross-section centre**

**As above...**

**Decreases the radial distance to the cross-section centre for the point of particle production by one segment whose size is determined by the function PTDENS and IRNUMB**

**4. Output**

**5. Return**

# **ADVCOM**

**1.Current values of poloidal, toroidal and total magnetic field are calculated, as are the Jacobian, metric tensor, position and the chi derivative of total magnetic field.**

**2. The advancement step is calculated as**

**2 a. Step parallel to the flux surface**

**2 b. Step corresponding to drift motion**

**2 c. These two steps are added to a total step**

**2 d. A new step which is perpendicular and proportional to the total step is calculated**

**2 e. Interpolation between total and perpendicular step gives the point where canonical angular momentum is conserved**

**3. Output of the new position**

# **3.4 Description of essential routines**

### ADVCOM

See flowchart

### ANALYT

Called in: MAIN

Calculates and sets into arrays the analytical values of shiftfunction, ellipticity, triangularity, paramagnetic function, poloidal flux function, temperatures and particle densities at the grid points.

### **ANREAD**

Called in: MAIN

Reads data from file DATANA to be used in the analytical versions of shift function, ellipticity, triangularity, paramagnetic function, poloidal flux function, temperatures and particle densities.

### **B\_FIEL**

Called in: MAIN

Calculates and sets into matrixes the poloidal, toroidal and total magnetic field as well as their space derivatives, based on the paramagnetic function and poloidal flux function.

### **INIT**

Called in: MAIN

In tiates the coordinate values of the grid points and the grid point density.

### **INREAD**

Called in: MAIN

Reads data fro;n input file INDAT1

### **LAOHIR**

Called in: MAIN

Sets the Lao-Hirsman representation of magnetic flux surfaces and the grid matrixes for the Jacobian and the components of the metric tensor.

 $R(\rho,\chi) = R_0(\rho) + a\rho \cos\chi + R_2(\rho) \cos 2\chi$ 

 $Z(\rho,\chi) = E(\rho)$  [ap sin $\chi - R_2(\rho)$  sin $2\chi$ ]

 $R_0(\rho)$  = shift function,  $E(\rho)$  = ellipticity,  $R_2(\rho)$  = triangularity

 $p = flux surface label \quad 0 \leq p \leq 1$ 

### **LAPNUM**

Called in: RUN1GI

Increases the number of laps by one when the particle passes the equatorial line

### **PENMOV**

Called in: RUN1GI

Initiates the plot tool. Reads data from PLODAT for frame size, scale of axes and plot device. Plots the outer plasma contour. Moves pen to initial positions.

### **PLOT**

Called in: RUN1GI

Draws a line corresponding to the step calculated in ADVCOM

### **RUN1GI**

See flowchart

### RUN1MC

See flowchart

### SOURCE

Called in: MAIN

Sets the reaction rate at the grid points either as a function of ion temperature and ion densities or as an exponential expression with the source exponent SOUR\_Q (STATDA).

### **STRTGI**

Called in: RUN1GI

Start routine. Reads data from RUNDAT for initiating values of pitch-angles, particle energies and positions. Calculates magnetic and canonical momentums. Initiates some variables to be used in ADVCOM

### **STRTMC**

Called in: RUN1MC

Start routine. Gives the particle energy. Calculates magnetic and canonical momentums. Initiates some variables to be used in ADVCOM

 $\mathbf{r}=\mathbf{r}$ 

# **3.5 Description of essential functions**

### INPOSU(..see ex. in ADVCOM..)

Used to calculate the magnetic field, Jacobian, metric tensor components etc. Interpolates the four values at the grid points surrounding the current position.

### P\_ANMO( $\rho, \chi$ )

Calculates current canonical angular momentum

### P FLUX(rho)

Interpolates the values of poloidal magnetic flux at the nearest grid points to a value at the current position

### $V_{\text{A}}RA(R_{\text{tot}})$

Calculates the particle velocity parallel to the magnetic field lines

### **3.6 Common blocks**

Variable entities to be used globally in the code are declared in six common blocks. The entities, both scalar variables and arrays, are declared LOGICAL, INTEGER or DOUBLE PRECISION in the Fortran sense.

### **COMANA**

Included in: MAIN, ANREAD, ANALYT, LAOHIR, RUN1MC, ADVCOM

Common block for analytical parameters. The parameter values are stored in input data file DATANA and read in routine ANREAD.

### **COMGEO**

Included in: All essential routines and functions except LAPNUM

Common block for parameter entities used in the representation of the flux surface geometry.

### **COMIN**

Included in: MAIN, SOURCE, INREAD, RUN1GI, RUN1MC, ADVCOM, STRTGI, STRTMC, PENMOV, P\_ANMO, V\_PAR

Common block for parameters used as option determinants or in the numerical simulation

#### **COMPLAS**

Included in: MAIN, ANREAD, ANALYT, B\_FIEL, SOURCE, RUN1MC, ADVCOM, STRTGI, STRTMC, P.ANMO, V\_PAR, P\_FLUX

Common block for parameters used in the representation of magnetic fields and associated functions as for temperatures, particle densities and reaction rates

### **COMRUN**

Included in: MAIN, SOURCE, INREAD, RUNIGI, RUNIMC, ADVCOM, STRTGI, STRTMC, PENMOV, P\_ANMO, V.PAR

Common block for variables whose values change or are set during the simulation. The exceptions are EPS and EPS\_I, parameters used to avoid numerical singularities.

### **PARAMET**

Included in: All essential routines and functions

Parameter settings that are unchanged from one simulation to another.

# **3.7 Included routines**

**The plotting routines in the CASINO code are included HGGroutines:**

### **ENVBIC ')**

**Initiates the HGG plotting system**

### **AFRAM(AXMDSf,AYMIN,AXMAX,AYMAX)**

**Defines the device related scale**

### **RFRAM(XMIN,YMIN,XMAX,YMAX)**

**Defines the user related scale**

### **PLDEV(IDEV)**

**Chooses plot device (IDEV = device number)**

#### **RPLOT(R,Z,IPEN)**

**The plotting routine. Coordinates in argument are in user related scale**

### **PLHOME**

**Resets plotter. Necessary for certain older plot devices**

# **3.8 Computer requirements**

**Current code version is adapted for computer VAX VMS V4.7 and fortran version VAX FORTRAN V4.8**

# **3.9 Execution times**

The time for execution of the code can be divided into two separate parts. The first part, the time necessary to initiate the field matrixes etc., is constant for a constant number of grid points. As an example, if the number of grid points is  $96 \times 96$ this part will be of the order of 50 cpu-sec.

The second part, the time necessary to calculate the orbits, is close to proportional to IRNUMB and IPNUMB. For example, when IRNUMB=IPNUMB=60 and  $\Delta t = 10^{-7}$  s the total execution time are of the order of 1100 cpu-sec.

# **4. INPUT AND OUTPUT DESCRIPTIONS**

# **4.1 Input files:**

### **DATANA**

Input file for data to be used in the analytic setting of shift function, ellipticity, triangularity, paramagnetic function, temperatures and densities

### **RMIN**

The minor radius of the Tokamak

### **SHIFTO SHIFT1 SHIFT2**

The shift function is given as a polynomial at the grid points

SHIFT = SHIFT0 +  $\rho$  SHIFT1 +  $\rho^2$  SHIFT2

SHIFTO must have the same value as RO (see below) since in practice they are the same entity

### **ELLIPO ELLIP1 ELLIP2**

The ellipticity is given as a polynomial at the grid points

 $ELLIPT = ELLIP0 + \rho ELLIP1 + \rho^2 ELLIP2$ 

### **TRIANO TRIAN1 TRIAN2**

The triangularity is given as a polynomial at the grid points. NOTE! TRIANO must always equal zero.

TRIANG = TRIAN0 +  $\rho$  TRIAN1 +  $\rho^2$  TRIAN2

### **B\_TOVA** RO

The paramagnetic function is defined at the grid points as

 $PARMAF = B_TOVAR0 (1 + \rho BTOPL1 + \rho^2 BTOPL2)$ 

### **BTOPL1 BTOPL2**

See above

### **POFLU2 POFLU3 POFLU4**

The poloidal flux function is defined at the grid points as

POFLUX =  $\rho^2$  (POFLU2 +  $\rho$  POFLU3 +  $\rho^2$  POFLU4)

### **TIO TEO NDO NTO NEO**

See below.

### **TI\_EXP TE\_EXP ND\_EXP NT\_EXP NE\_EXP**

**TEMP\_I** and TEMP.E are the ion and electron temperatures. They are given at the grid points as  $\text{TEMP\_I} = \text{TIO} (1 - \rho^2)^{\text{TL-EXP}}$  $\text{TEMP\_E} = \text{TE0} (1 - \rho^2)^{\text{TE\_EXP}}$ 

ND, NT and NE are the deuterium, tritium and electron densities. They are defined at grid points as  $ND = NDO(1 - \rho^2)^{ND\_EXF}$  $NT = NTO (1 - \rho^2)^{NT\_EXP}$  $NE = NEO(1 - \rho^2)^{NE\_EXP}$ 

# **INDAT1**

Input file for general input data such as grid density, running options, length of time interval etc.

### **NRHO NCHI**

Number of grid points in rho and chi directions. Ought to be at least 50x50

**PHYMOD** (1, 2 or 3)

Choice of simulation option,  $l = c.o.m., 2=$  direct integration of guiding centre,  $3=$  full orbit integration (inactive at current stage). Option in main program MAIN.

**DOPLOT** (true or false)

Orbits simulated in the "NOT MC" mode are plotted if  $DOPLOT = true$ . Option in routine RUN1GL

**ANARUN** (true or false)

Geometry and fields are given analytically when  $\angle$ ANARUN = true. True is the only option since BXPVER is a dummy routine at current stage. Option in main program MAIN.

MC (true or false)

MC=true, mode with generated start data for statistical treatment. MC=false, mode with given start data for separate orbit treatment.

### DEL T

The time interval in seconds between numeric steps in the orbit simulation.Typical size:  $10^{-7}$  -  $10^{-8}$  s

### **Z F MASS F**

Charge number and mass [kg] for the particle being followed.

### **EPS**

The minimum distance to the cross-section centre allowed for a simulated particle. It is also used as a limit in the division of the radius used in the particle generation in routine RUN1MC. Must be greater than EPS I. Typical size: 0.001

# **EPS I**

Used to prevent a singularity in the centre of the grid system (RHO(0)=EPS\_I\*DRHO). Typical size:  $10<sup>-10</sup>$ 

#### **CTEST**

The ratio of the interpolation step to the total advance step as calculated in routine ADVCOM If this ratio is too large the interpolation process may fail. Typical size: 0.2

# **PLODAT**

Input file for data initiating the plot system.

### AXMIN AYMIN AXMAX AYMAX

Defines the physical frame. The terminal screen is defined AXMIN=0, AXMAX=4095, AYMIN=0, AYMAX=3119. Thus

 $0 \leq AXMIN \leq AXMAX \leq 4095$ 

 $0 \leq AYMIN \leq AYMAX \leq 3119$ 

If a frame (LFRAME) is desired the limits must be set to

 $95 \leq AXMIN$ 

 $95 < AYMIN$ 

#### **XMIN YMIN XMAX YMAX**

The limits of the user defined frame. To get the right proportions we must have (XMAX- $XMIN/(AXMAX-AXMIN) = (YMAX-YMIN)$ (AYMAX-AYMIN)

**IDEV** (1..9)

Used to identify the plot device: 2=VT 100 screen, 6=HP-plotter, etc.

### **RUNDAT**

Input file for initial data in separate orbit mode, that is MC=false.

### **PANUMB**

 $\mathbf{1}=\mathbf{1}=\mathbf{1}$ 

The number of particles to simulate.

LAPS

The number of passings of the midplane for each simulated particle

The data below are repeated for every simulated particle, i.e. the sequence is repeated PANUMB times.

### PANGEL

The "pitch-angle" of the particle. NOTE! in CASINO pitch-angle is defined as

$$
P_A = \frac{v_{||}}{v} = \cos \varphi
$$

### ENERGY

The particle energy.

### **P\_RHO P\_CHI**

The initial position.

# **STATDA**

Input file for data used in establishing an exponential expression of the production rate and for data used when option MC=true is chosen.

### SOUR\_Q

The source exponent used in the expression of the production rate at grid points as defined in routine SOURCE.

The midplane is divided into segments whose size depends on the chosen IRNUMB and on the distance from the centre. In each segment IPNUMB particles are generated based on a subdivision of pitch-angle space in equally sized segments.Each of these particles generate orbits that correspond to a number of particles.because of the inherent routine for particle reduction. The corresponding number of lost particles is calculated.

#### **IPNUMB**

See above.

### **BORDER**

Denotes the limit in the division of the radius used in the particle generation in routine RUN1MC

# **4.2 Output files:**

Output of simulation result data and running diagnostics are done by Fortran data files named for024, for025 and for031. If option  $DOPLOT$  = true is used, the results are plotted on chosen device and indications for an orbit crossing the vessel wall, "LOST PARTICLE", and when an orbit simulation is stopped because of too many step calculations, " I=10000", is written on the terminal.

### **for024**

Used for diagnostics. Non-active for the moment (c-marked).

# **for025**

Used as output file if MC=true, i.e. in routine RUN IMC.

### NRHO NCHI

Control echo of the number of grid points in rho and chi direction. Ought to be at least 50x50

### DEL T

Control echo of the time interval in seconds between numeric steps in the orbit simulation. Typical size:  $10^{-7}$  -  $10^{-8}$  s

### **BORDER**

Used as limit in the division of the radius used in the particle generation in routine RUN IMC.

### **IRNUMB IPNUMB**

The midplane is divided into segments whose size depends on the chosen IRNUMB and on the distance from the centre. In each segment IPNUMB particles are generated based on a subdivision of pitch-angle space in equally sized segments.Each of these particles generate orbits that corresponds to a number of particles because of the inherent routine for particle reduction. The corresponding number of lost particles is calculated.

 $\bar{1}$  .  $\bar{1}$ 

ANTAL

The total number of segments in the division of the radius. An approximate value of ANTAL is

 $ANTAL = 1.6$  IRNUMB

NOTE! Total number of simulated orbits  $=$ 

2 (IPNUMB • ANTAL)

### **NUMBER OF STEP-CALCULATIONS OVER 2000**

Diagnostics. A few percent of ANTAL is acceptable but a greater number may be an indication of malfunction.

### SNUMAX SNUSUM **SNUAVE**

Diagnostics. SNUMAX=maximum number of step calculations at one orbit simulation, SNUSUM = total number of step calculation for all orbit simulations, SNUAVE=SNUSUM/total number of simulated orbits.

### **TOTSUM/TEST1**

Diagnostics. The ratio ought to be 1.00 otherwise the statistics are too uncertain and IRNUMB/IPNUMB and/or the number of grid points should be increased or DEL\_T decreased. The method of particle reduction inherent in RUN1MC reduces the necessary amount of particle simulations TOTSUM is the total number of particles that corresponds to the simulations. TEST1 is the production rate integrated over the cross-section.

### **TOTLOS**

The total number of lost particles.

# **SOUR\_Q**

The source exponent used in the expression of the production rate at grid points as defined in routine SOURCE.

### ASPECT

The aspect ratio.

### **TOTLOS/TESTl**

The total fraction of lost particles. Currently the most important output.

### CURRENT2

The total current calculated by taking the line integral of the poloidal magnetic field along the outermost flux surface. The current is not given explicitly in the input but implicitly by the established poloidal flux.

# **for031**

Used as output file if MC=false, i.e. in routine RUN1GI.

### **LOSSMX(J)**

Loss matrix. The number of lost particles in "chiarea" J, where J goes between 1 and NCHIMA.

# **5. POSSIBLE FUTURE EXTENSIONS**

In its present form the code is applicable to collisionless particles moving in axisymmetric Tokamak magnetic fields. A number of extensions of the code are possible which would further increase its usefulness. In particular, including the effects of (i) Coulomb collisions and (ii) toroidal magnetic field ripple should prove very valuable.

(i) Coulomb collisions

Even though the bounce time is much smaller than the collision time, collisional effects may still play an important role e.g. for the confinement of high energy charged particles. An example of this is the collisional pitch angle scattering, which tend to scatter particles into the loss regions in velocity space corresponding to the prompt losses occuring on the bounce time scale.

(ii) Toroidal magnetic field ripple

When the discrete cha-acter of the toroidal magnetic field coils in a Tokamak is taken into account, the magnetic field strength will contain an additional contribution

 $\frac{200}{2}$  =  $\delta$  cos No B

where N is the number of field coils and  $\delta$  denotes the strength of the toroidal magnetic field ripple. Since the total magnetic field is no longer axisymmetric the longitudinal constant of motion is no longer conserved. Even though the strength of the ripple in general is only of the order of a few percent, it may never the less give rise to important effects, e.g. to strongly enhanced diffusion of banana trapped high energy particles.

Including the effects (i) and (ii) should be a rather straight forward procedure. Coulomb collisions could be included by adding to the code a prescription for small random perturbations of the pitch angle and the energy of the particle. The effect of magnetic field ripple can also be modelled as a collision process where the particle slightly changes its properties during the "collision" with the small localized field ripple.

# **ACKNOWLEDGEMENTS**

My warmest thanks to my supervisor, Håkan Hamnén, for his stimulating guidance, encouraging support and generous help in developing the CASINO code.

I also want to thank Hans-Georg Gustavsson for his support in handling the computers.

 $\mathbf{r} = \mathbf{r}$ 

TEST CASE

INPUT FILES:

INDAT1.DAT

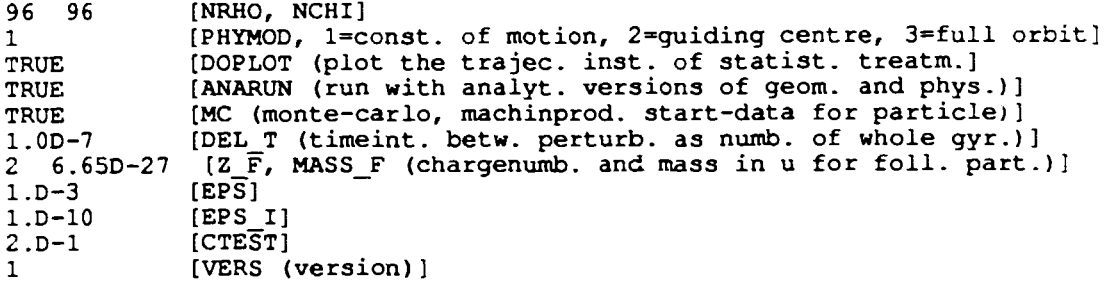

DATANA.DAT

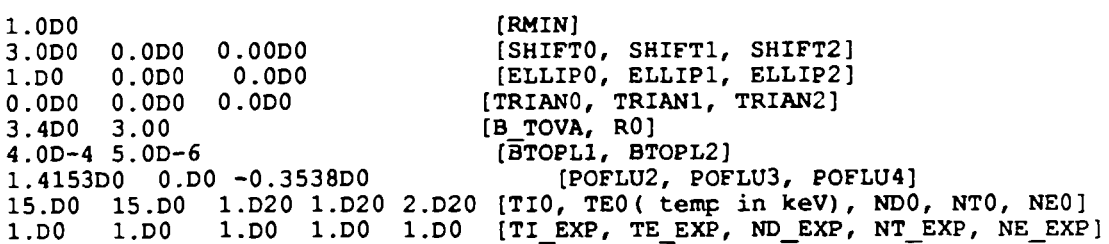

STATDA.DAT

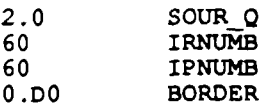

OUTPUT FILE:

FOR025.DAT

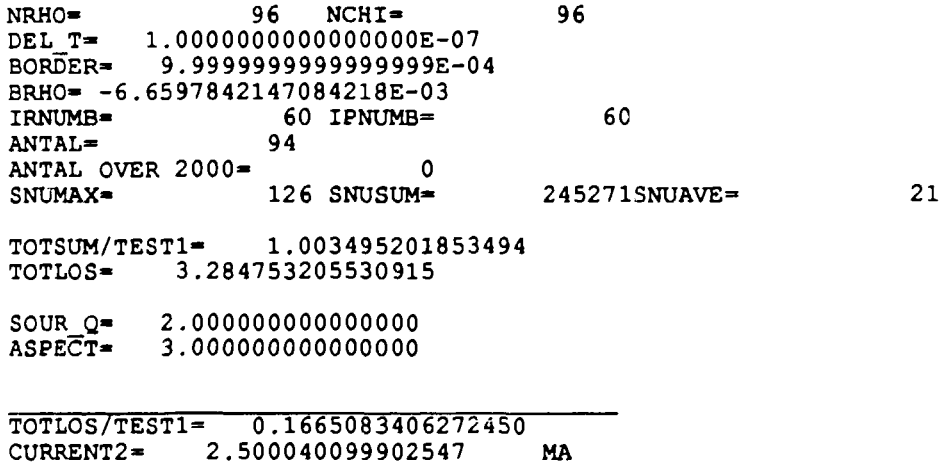

 $\mathbf{u}^{\dagger}$  and  $\mathbf{u}^{\dagger}$  and  $\mathbf{u}^{\dagger}$ 

 $\hat{\mathbf{r}}$ 

 $\bar{1}$ 

 $\bar{1}$